## **Chapter 3 Python tutorial + Processes (part 2) IPC Examples**

CS 3423 Operating Systems National Tsing Hua University

1

# **Python tutorial**

#### CS 3423 Fall 2019 National Tsing Hua University

# **Python programming language**

- What is Python?
	- High-level dynamic programming language
	- multi-paradigm: procedural, OO, functional, ...
	- highly readable, "executable pseudocode"
- What is Python good for?
	- General-purpose programming, machine learning
	- Quick validation of code ideas
	- Algorithms in OS, especially with concurrency
	- Friendlier way to try out system calls!! Just type directly

# **Installation**

- Recommended:
	- preferably latest  $(3.7.*)$ , but at least python 3.6, minimally python 3.\*
- Several main ways
	- built-in to your system (may be named python3)
	- install from [www.python.org](http://www.python.org)
	- install for Cygwin (Windows only) text mode
	- install Jupyter notebook, use Anaconda distribution

## **Interactive mode**

\$ python3 >>> print('hello') hello  $\rightarrow$   $\times$   $\times$  = 3 >>>  $x + 2$ 5  $\rightarrow$   $>$   $\rightarrow$   $\prime$  =  $'$  hello' >>> y + 'world' 'helloworld' >>> y[0] 'h'  $\rightarrow$  >>  $\prime$   $\sqrt{4}$ 

'o' >>>  $y[1:]$ 'ello'  $>>$   $y[1:3]$ 'el' >>>  $y$ [::-1] 'olleh' >>> 'H' > 'h' False >>> 'H' <= 'h' True

# **Collection data types**

- list
	- "dynamically array" of mixed types
- tuple
	- read-only (immutable) version of list
- set
	- unordered collection of immutable items, use union, intersection, subtraction operators
- dict
	- key-value pairs, think hash tables

## **Examples of Collection types**

```
#	Lists
\Rightarrow \ge \neq \lceil 1, 2, 3 \rceil>>> L[0]
1
>> L[1] = 'Hi'>>> L
[1, 'Hi', 3]\gg L + [6, 7, 8]
[1,	'Hi'	3,	6,	7,	8]
# Tuples
>>> T = (12, 34, 56) \{2, 5\}>>> T[2]
56
```

```
#	Sets
    >>> A = \{1, 2, 3\}>>> B = \{1,3,5\}>>> A & B
   \{1, 3\}>>> A | B
     \{1, 2, 3, 5\}\rightarrow >> A - B
{2}	
   \rightarrow>> A \land B
```

```
Examples of dict:
            key-value pairs
>>> d = {'Jan': 1, 'Feb': 2, 'Mar': 3}
>>> d['Feb']
2
\Rightarrow \frac{1}{2} d['Apr'] = 4
>>> d
{'Jan':	1,	'Feb':	2,	'Mar':	3,	'Apr':	4}
>>> 'Mar' in d
True
>>> 'May' in d
False
\rightarrow > len(d)
4
```
## **Functions**

>>> def Double(x): # defines a function ... return x + x ... >>> Double(10) # calling a function

- 20
- 
- '1010'

40

- 
- >>> dbl(20)
- 
- >>> Double('10') # on different types
- $\Rightarrow$  dbl = Double  $\qquad$  # copy "fn pointer"

# **Generator in Python**

- like a function but yield instead of return
	- yield means it can resume after yield
- Usage: instantiate, then next()
	- def numgen():  $i = 0$ while True: yield i  $i + = 1$  $\Rightarrow$   $\ge$   $g =$  numgen() # instantiate >>> next(g) # run till yield  $\boldsymbol{\Theta}$ >>> next(g) # run till yield 1 >>> next(g) 2 >>>
	- generator can also be used in for-loop, which instantiates generator and calls next() automatically

#### **Representation of data structures**

- Usually easier to use built-in data type
- Example: tree
	- could represent it with tuples (root, left, right) recursively

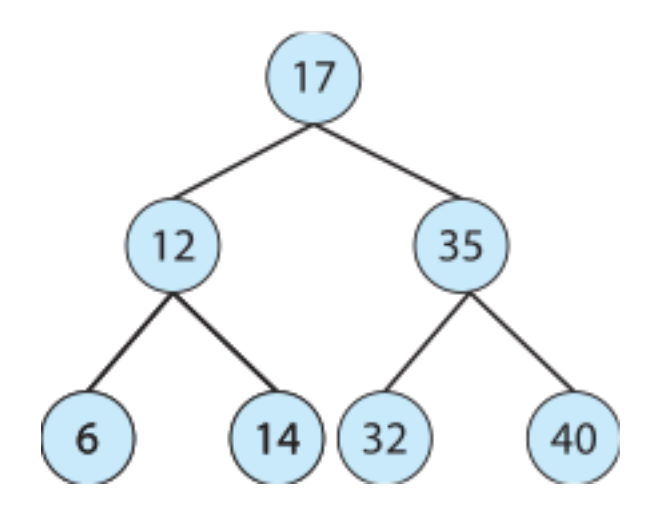

- $T = (17, (12, (6, None, None), (14, None, None)),$ (35, (32, None, None), (40, None, None)))
- This is "pre-order" (root first)

## **Code for pre-order generator**

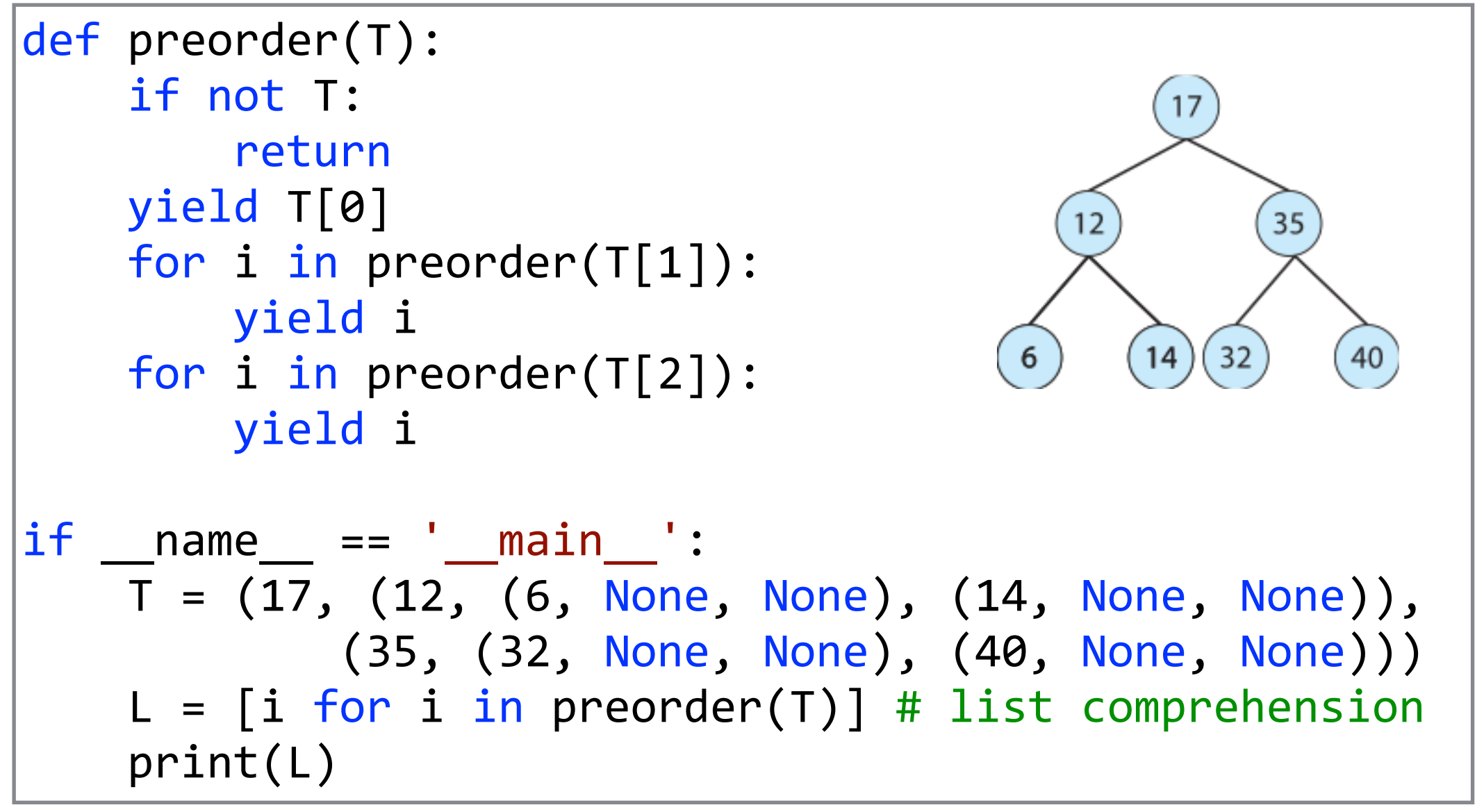

\$ python3 tree.py  $[17, 12, 6, 14, 35, 32, 40]$ 

# **yield from**

• in case of recursive call or another generator, simply do "yield from" instead of a for-loop to yield each item!

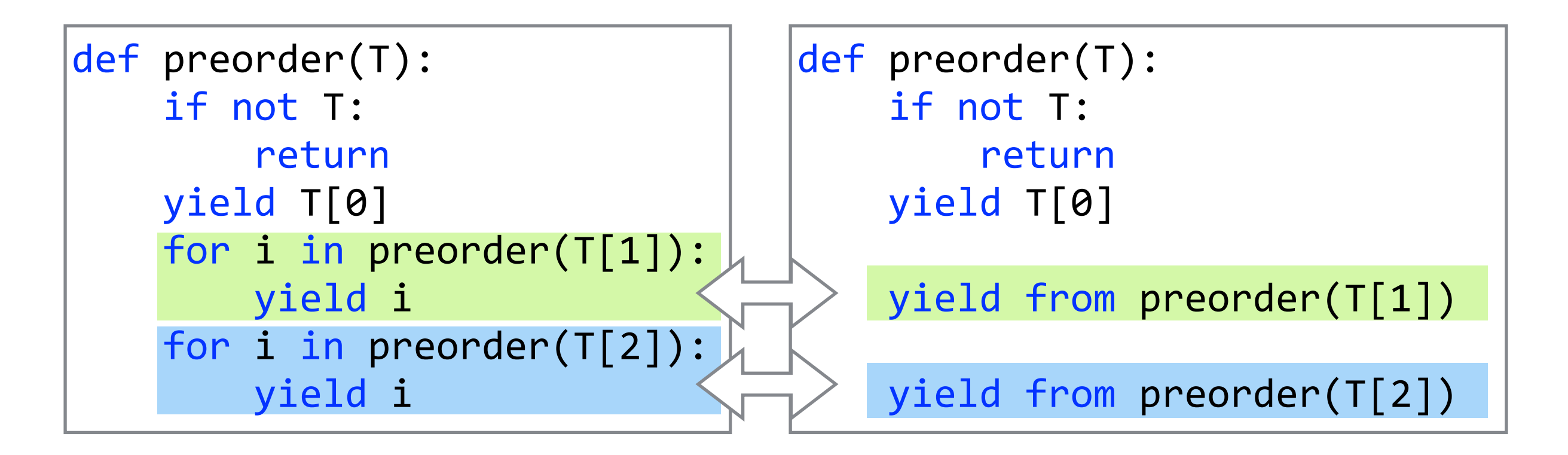

# **IPC Examples**

- Shared memory
	- POSIX
- Message Passing
	- Mach IPC
	- Pipes
	- Sockets
	- Remote procedure calls

# **POSIX Shared Memory IPC**

- Include files
	- #include <sys/mman.h>
	- #include <fcntl.h>
- shm open(*name*, *flag*)
	- open a shared-memory object with given name, similar to file
	- returns a file descriptor (nonnegative int)
- ptr=mmap(*addr*,*len*,*prot*,*flags*,*fd*,*offset*)
	- map the opened file descriptor for the shared memory object to the address region that you want

#### **POSIX shared memory example (from textbook).. for producer**

```
replace with 
#include \ltstdio.h>#include	<sys/mman.h>	
#include <stdlib.h> |#include <unistd.h>
                                          /* create the shared memory object */#include <string.h>
                                          shm_f d = shm_open(name, O_CREAT | O_RDWR, 0666);#include <fcntl.h>
#include <sys/shm.h>
                                          /* configure the size of the shared memory object */#include <sys/stat.h>
                                          ftruncate(shm_fd, SIZE);
int main()
                                          /* memory map the shared memory object */ptr = \text{mmap}(0, SIZE, PROT_WRITE, MAP_SHARED, shm_f, 0);/* the size (in bytes) of shared memory */
const int SIZE = 4096;
/* name of the shared memory object *//* write to the shared memory object */const char *name = "OS";
                                          sprintf(ptr, "%s", message_0);
/* strings written to shared memory */
                                          ptr += strlen(message_0);const char *message_0 = "Hello";sprintf(ptr, "%s", message_1);
const char *message_1 = "World!";
                                          ptr += strlen(message_1);
/* shared memory file descriptor */
int shm fd;
                                          return 0;
/* pointer to shared memory obect */ł
                                           on Linux, compile with flag at end
void *ptr;
                                           \frac{1}{2} cc shm_p.c -o shm p -lrt
```
#### **POSIX shared memory example (from textbook).. for consumer**

return 0;

}

replace with #include  $\lt$ stdio.h $>$ #include <sys/mman.h> #include <stdlib.h> |#include <unistd.h> #include  $<$ fcntl.h> #include  $<$ sys/shm.h> $\sqrt{ }$ #include <sys/stat.h>

```
int main()
/* the size (in bytes) of shared memory*/
const int SIZE = 4096;
/* name of the shared memory object */const char *name = "0S":
/* shared memory file descriptor */
int shm_fd;
/* pointer to shared memory obect */void *ptr;
```

```
/* open the shared memory object */shm_f d = shm_open(name, 0.RDONLY, 0666);/* memory map the shared memory object */
ptr = \text{mmap}(0, SIZE, PROT_{""" RED, "MAP_{""S}HARED, 'shm_fd, 0);/* read from the shared memory object */print("%s", (char *)ptr);/* remove the shared memory object */shm\_unlink(name);
```
on Linux, compile with flag -1rt at the end \$ cc shm\_c.c -o shm\_c -lrt

```
To run, 
 ./shm_p &
 ./shm_c &
```
#### **Producer-Consumer example using POSIX shared memory**

#include <stdio.h> #include <stdlib.h> #include <string.h> #include <fcntl.h> #include <sys/mman.h> #include <unistd.h> #include <sys/stat.h> #define BUFFER SIZE 10  $const$  int SIZE = 4096; const char  $*$ name = "OS";

```
typedef struct shm struct {
   int in p, out p;
   char buffer[BUFFER SIZE];
}	shm_struct_type;
```
int shm fd; shm\_struct\_type \*ptr; char make item()  $\{$ static char  $c = 'A';$ if  $(c > 'Z')$  {  $c = 'A';$ printf("make newline\n"); return '\n'; } printf("make %c\n", c); return c++; } void use item(char c) { printf("consume %c\n", c);

}

}

```
void producer() {
    shm_f d = shm_open(name, O_CREAT | O_RDW, 0666);ftruncate(shm fd, SIZE);
    ptr = (shm struct type*)mmap(0, SIZE, PROT WRITE | PROT READ,
                                     MAP SHARED, shm fd, 0);
    ptr->in p = ptr->out p = 0;
    while (1) {
         char next produced = make item();
         while (((ptr->in p+1)\%) BUFFER SIZE) == ptr->out p) \{/* yield*/\}ptr->buffer[ptr->in p] = next produced;ptr\text{-}sin_p = (ptr\text{-}sin_p + 1) % BUFFER_SIZE;				}	
}	
void consumer() {
    shm fd = shm open(name, O RDWR, 0666);
    ptr = (shm_struct_type*)mmap(0, SIZE, PROT_WRITE | PROT_READ,
                                     MAP SHARED, shm fd, 0);
    while (1) {
         while (\text{ptr-}\sin p == \text{ptr-}\text{out } p) { /* yield */ }
         char next consumed = ptr\text{-}buffer[ptr\text{-}sout p];
         ptr->out p = (ptr-)out p + 1) % BUFFER SIZE;
         use item(next consumed);
				}	
    shm unlink(name);
                                         \int int main(int argc, char **argv) {
                                              if (fork()) { /* parent */								printf("producer\n");	
                                                  								producer();	
                                              				}	else	{	
                                                  								printf("consumer\n");	
                                                  								consumer();	
                                              				}	
                                         }
```
#### **But... is shared memory between processes an overkill?**

- Do you really need two processes (or threads) just to do producer-consumer?
	- seems very unstructured! very hard to trace
	- how would you debug?
- Or is there a more structured way?
	- some "factory" object that can be invoked repeatedly to give a series of data objects?

### **C: function with a static variable**

- static local variable
	- like global (one instance) except name is locally visible only

```
char make item() \{static char c = 'A';if (c > 'Z') {
         c = 'A';printf("make newline\n");
        								return '\n';	
				}	
    printf("make %c\n", c);
    				return	c++;
```
• static char  $c = 'A'$  initialized only once at start of program, not every time the function is called!

}

- c is the value to return next time; or if  $c \rightarrow 'Z'$  then return a newline and wrap around to 'A'
- Problems
	- only one instance of make\_item() can be used! since there is only one static local c
	- hard to generalize to more complex items

# **Python solution: Generator**

```
• generator in Python
  • a function that can yield and
     resume after the yield 
•
                                                 char make item() \{static char c = 'A';if (c > 'Z') {
                                                       c = 'A':printf("make newline\n");
                                                       								return '\n';	
                                                 				}	
                                                    printf("make %c\n", c);
                                                    return c++;
                                                 }
   def make_item():
       import string
       while True:
            for c in string.ascii_uppercase+'\n':
                yield c # instead of return!!!
                                                              C version
                                                   Python version
   >>> m = make_item() # instantiate generator
   >>> next(m) \qquad # run from beginning till yield
   'A'	
   >>> [next(m) for i in range(27)] # keep resuming till yield
   ['B',	'C',	'D',	'E',	'F',	'G',	'H',	'I',	'J',	'K',	'L',	'M',	
   'N',	'O',	'P',	'Q',	'R',	'S',	'T',	'U',	'V',	'W',	'X',	'Y',	
   'Z', '\n', 'A']
```
#### **Producer-Consumer with Python generator**

• Consumer can use a for-loop

def consumer(): for i in make\_item(): use\_item(i)

- That's it! very clean structure, easy to understand
- for-loop instantiates the generator and calls next () for you!!
- Synchrony

•

- this is a form of *rendezvous* synchronization => producer and consumer alternate till one cannot run any more (to wait for the other)
- issue: no parallelism; not making and using item at same time!

#### **two-way communication in Python generators**

- caller can use g. send(v) to send a value
	- generator receives it as yield expression's value
	- next(g) must be called at least once initially

```
def gennum(initval):
    while True:
        r = yield initval
        if type(r) == int:initval += r								else:
             initval += 1
```

```
\Rightarrow \ge g = gennum(10) # instantiate
>>> next(g) # start g; can't send()
10
>>> next(g) # same as g.send(None)11	
>>> g.send(5) # received by yield
16
>>> next(g) # same as g.send(None)17
\rightarrow > g. send(5)
22
```
# **Pipes**

- one of the first IPC mechanisms in early Unix
- Pipe is accessed like a special type of file
	- Use file API for reading writing, but no random access  $file$  API
- Issues with implementation  $\omega$  ith implementation Production is a specific internation
	- unidirectional or bidirectional?
	- half duplex or full duplex?  $\frac{1}{\sqrt{1-\frac{1}{\sqrt{1-\frac{1$  $\overline{\rm{O}}$  half or full duplex? (travel in both directions)  $\overline{\rm{O}}$
	- is there a parent-child relationship? simultaneously (1989) and the simultaneously (1989) and the simultaneously (1989) and the simultaneously (1989) and the simultaneously (1989) and the simultaneously (1989) and the simultaneously (1989) and the simultaneous a parent-child relationship:
	- over the network or reside on same machine? a network or reside on same machine?

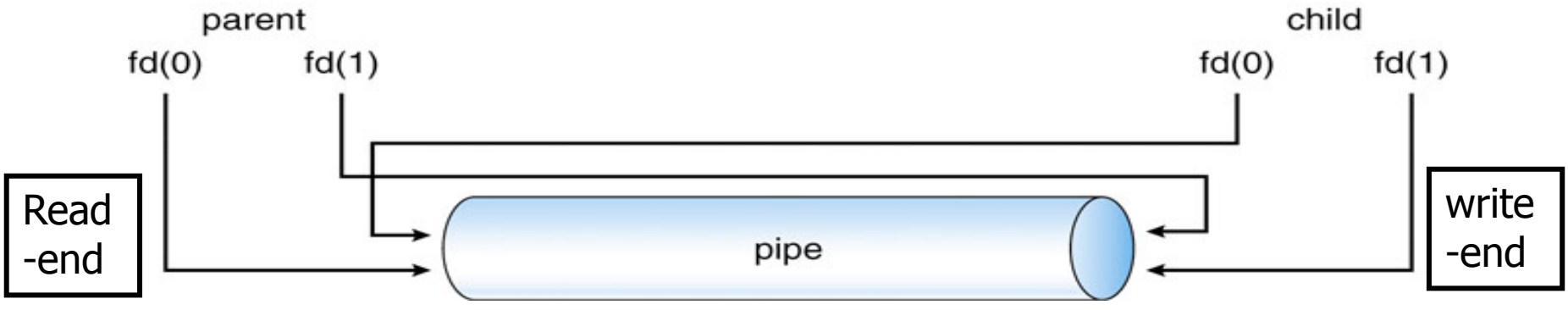

# **Ordinary Pipes**

- Also called anonymous pipes in Windows
- Requires parent-child relationship between communicating processes
	- implemented as a special file on Unix (via fork())
	- child process inherits open files from parent
	- can only be used between processes **on same machine**
- Unidirectional (simplex)
	- two pipes must be used for two-way communication
	- Unix: int fd[2]; pipe(fd);
	- Windows: CreatePipe(&ReadHandle, &WriteHandle, &sa, 0);

#### **pipe example in C from textbook**  $\mathbf{r} = \mathbf{r} \cdot \mathbf{r}$ amule  $\alpha$ an pic in  $\epsilon$  non  $\blacksquare$

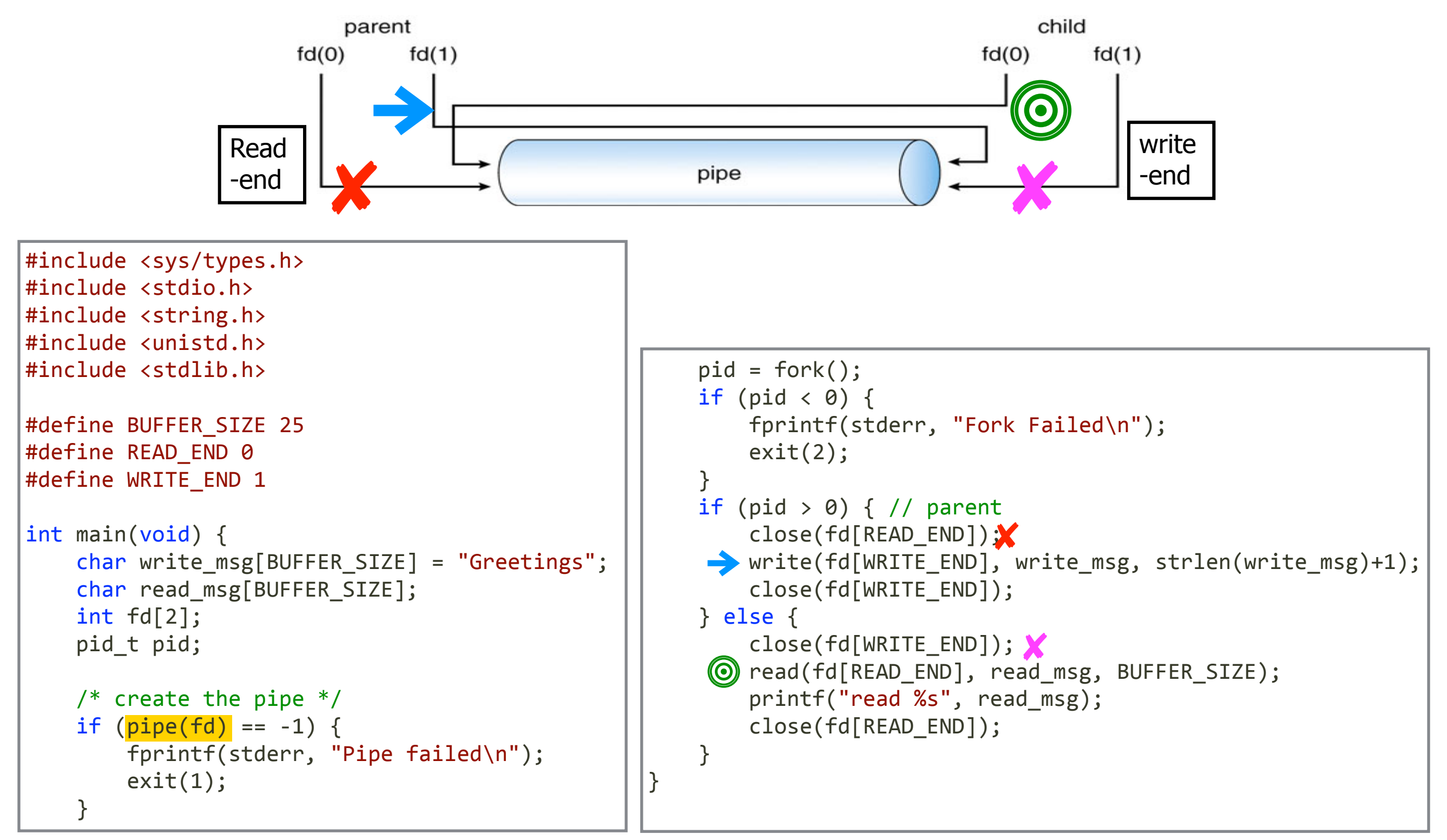

#### pipe example in Python avor **CAGILIUIC III** ¾ Over a network, or reside on the same machine?

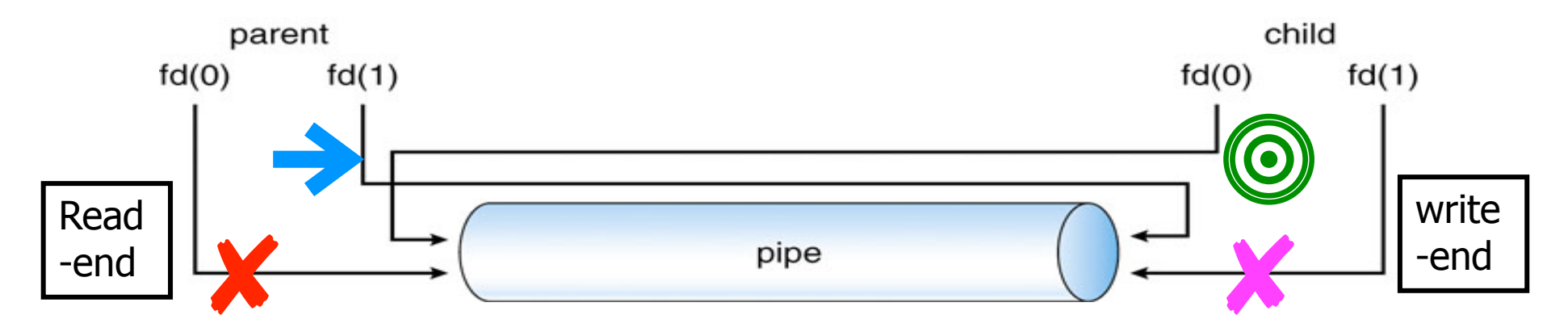

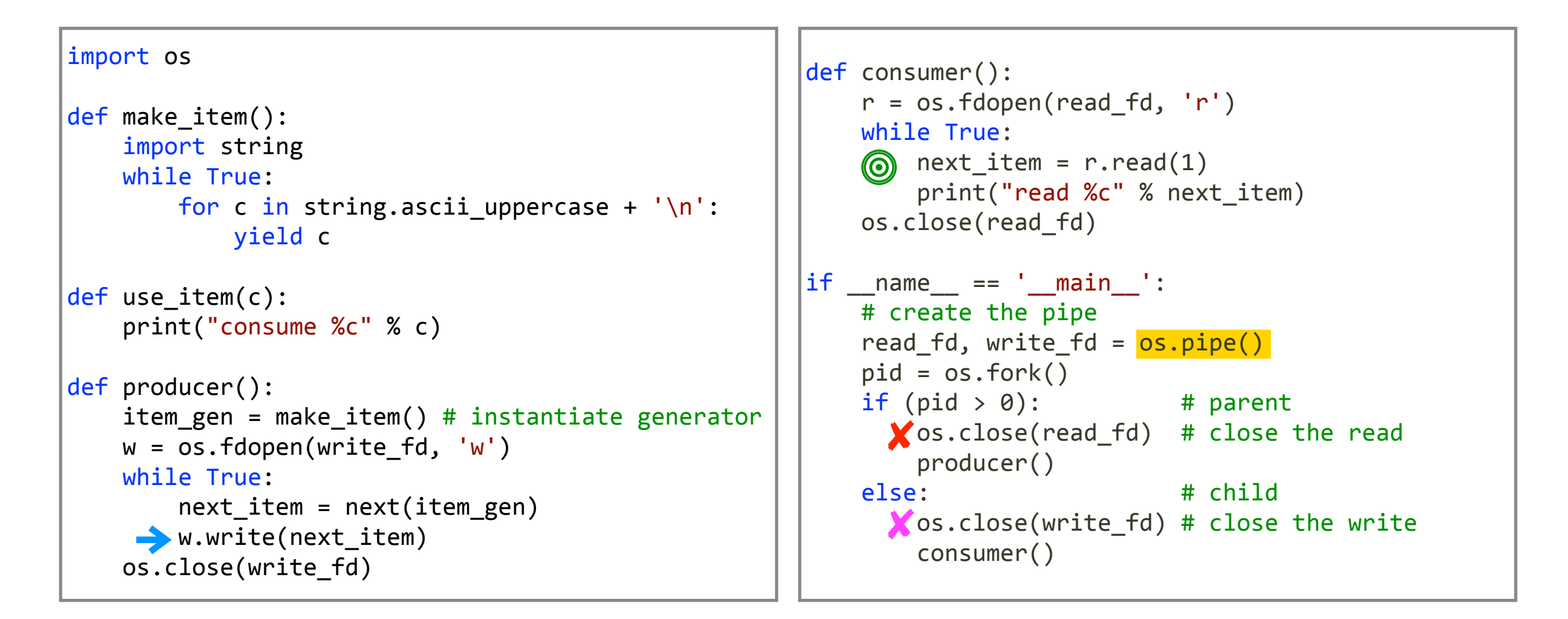

# **Named Pipes**

- No parent-child relationship is required
- Several processes can use it for communication
	- may have several writers
- Continue to exist after process terminates
- Unix
	- also called FIFO, must be on same machine
- Windows
	- bidirectional, can be on different machines

# **Sockets**

- unstructured stream of bytes
	- Low-level form of communication
	- as opposed to fixed-sized packets or struct or text with syntax  $V[\text{III}]\text{SylH}(\mathbf{X})$ 
		- => client and server need to agree on format Data parsing responsibility falls upon the server and
- HTTP example

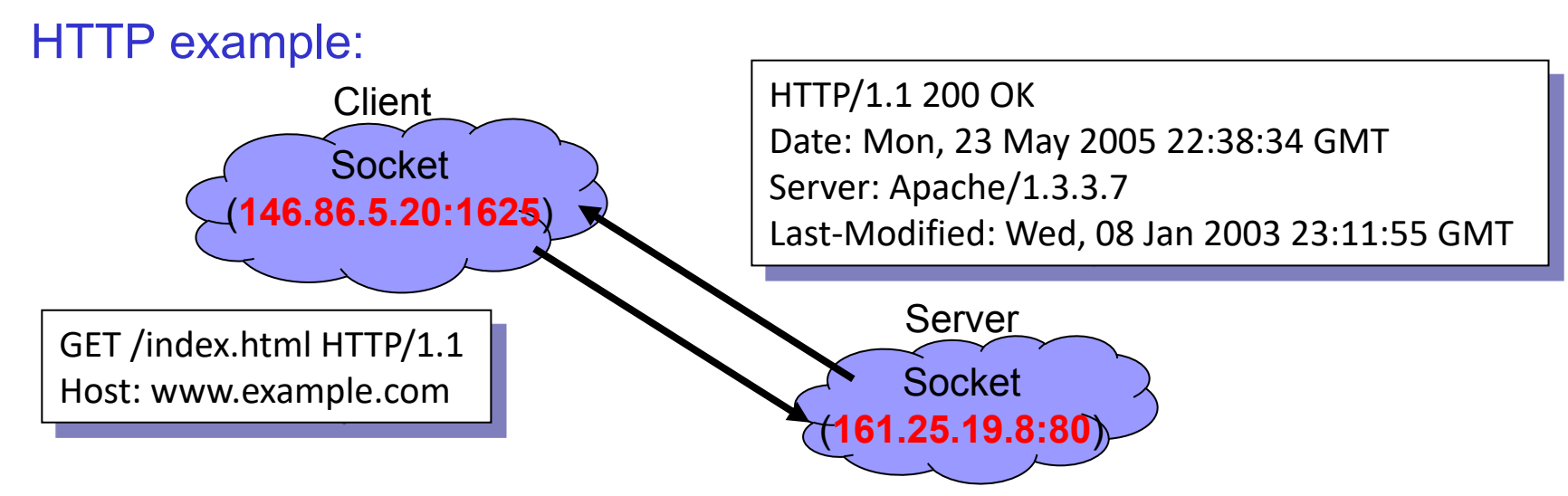

# **Sockets**

- A socket is identified by concatenating
	- IP address : port number
	- e.g., 127.0.0.1:8080
- Communication is between a pair of sockets
- Localhost
	- IPv4 address (32-bit) 127.0.0.1
	- IPv6 address (64-bit) is :: 1, which is short for 0000:0000:0000:0000:0000:0000:0000:0001

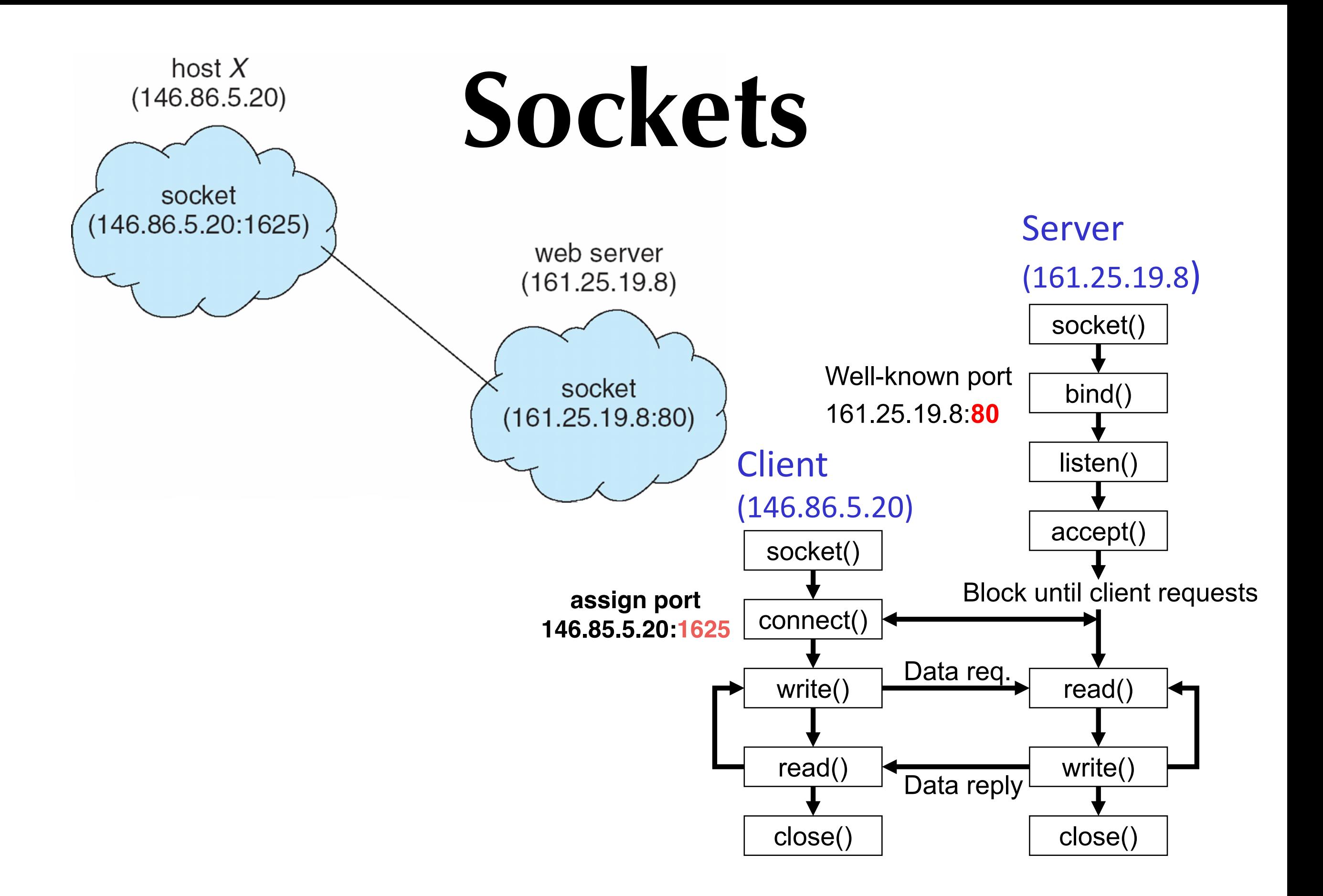

# **Socket: client**

- import socket # in Python
- s = socket.socket() #create a socket obj
- s.connect(*addr*, *port*) # connect to server
- s.recv(*nBytes*)
- s.send(*data*)
- s.close() # close the connection

## **Socket: server**

- $s =$  socket.socket $()$  #create a socket object
- s.bind((*addr*, *port*)) # bind socket to addr, port
- s.listen(*nMaxConn*) # wait for client to connect
- Loop over multiple incoming connections c
	- $c = s$ .accept() # get socket object and address
	- c.send(*data*)
	- c.recv(*nBytes*)
	- c.close() # close the connection

# **Python code to test sockets**

![](_page_33_Figure_1.jpeg)

Compare with Java version in textbook, Fig. 3.27-3.28

### **Remote Procedure Calls (RPC)**

- Allows a program to **call procedures** on another machine another machine
	- looks like a procedure call to a program
		- in reality, the call executes on another host calls between processes on networked systems all reditty, the call executes on another
- Stub: proxy for the RPC on client and machines (and other processes) Stubs proxy for the NEC on enemie

![](_page_34_Figure_5.jpeg)

# **Client and Server Stubs**

- Client stub
	- "**marshaling**": packs parameters into a message
	- calls OS to send directly to server (network)
	- waits for result to return from server (network)
- Server stub
	- receives call from a client, "**de-marshaling**": unpacks param  $\mathbb{C}$  call from a client "do m
	- calls the corresponding procedure  $e$  corresponding procedure  $\hspace{0.1mm}$
	- returns results to the caller (network)  $\mathcal{L}_\text{G}$  to send directly to send directly to the series of the series of the server  $\mathcal{L}_\text{G}$

![](_page_35_Figure_9.jpeg)

# **RPC Problems**

- Data representation
	- integer, floating point?
- Different address spaces
	- what is the meaning of pointer?
- Communication error
	- duplicate or missing calls

#### **RPC problems: data representation issue**

- Problem
	- IBM mainframes use EBCDIC char encoding, but most others use ASCII
	- integer: one's complement vs 2's complement, little endian vs big endian
	- Floating-point numbers, sizes
- Solution
	- external data representation (XDR)

#### **RPC problems: Address Space Issue**

- A pointer is only meaningful in address space
- Solution
	- no pointer usage in RPC call
	- Copy the entire pointed area (arrays, strings)
	- only suitable for bounded and known areas

#### **RPC Problems: communication issue**

- RPC may fail or duplicate execution
	- due to problem in network
- At most once
	- attach timestamp (or sequence number) to each msg
	- server must keep a history large enough to ensure repeated msg
- Exact once
	- server must acknowledge to client RPC call received & executed
	- client must resend each RPC call periodically until server receives ACK